## HOPP\_Repetitive

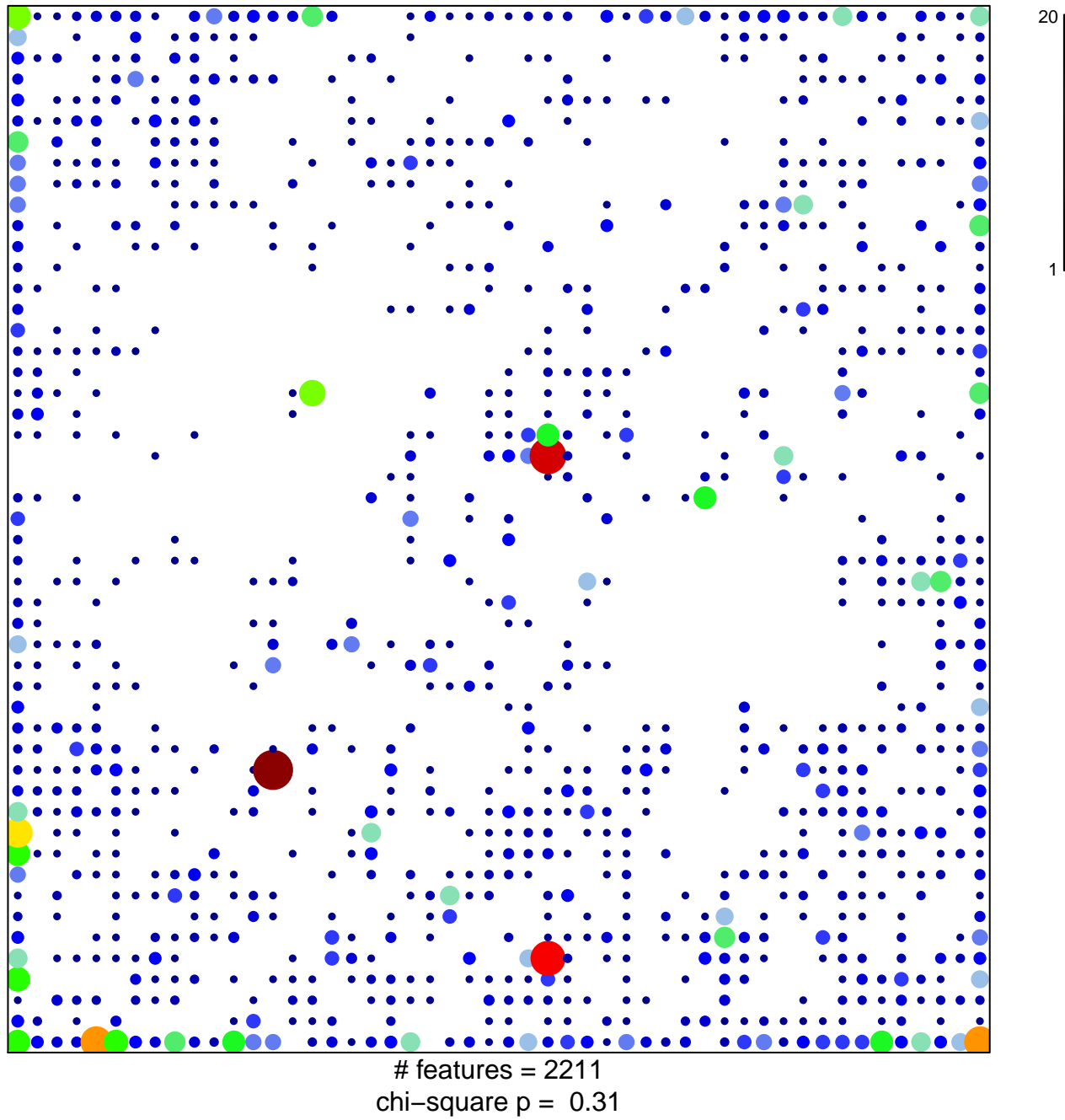

## **HOPP\_Repetitive**

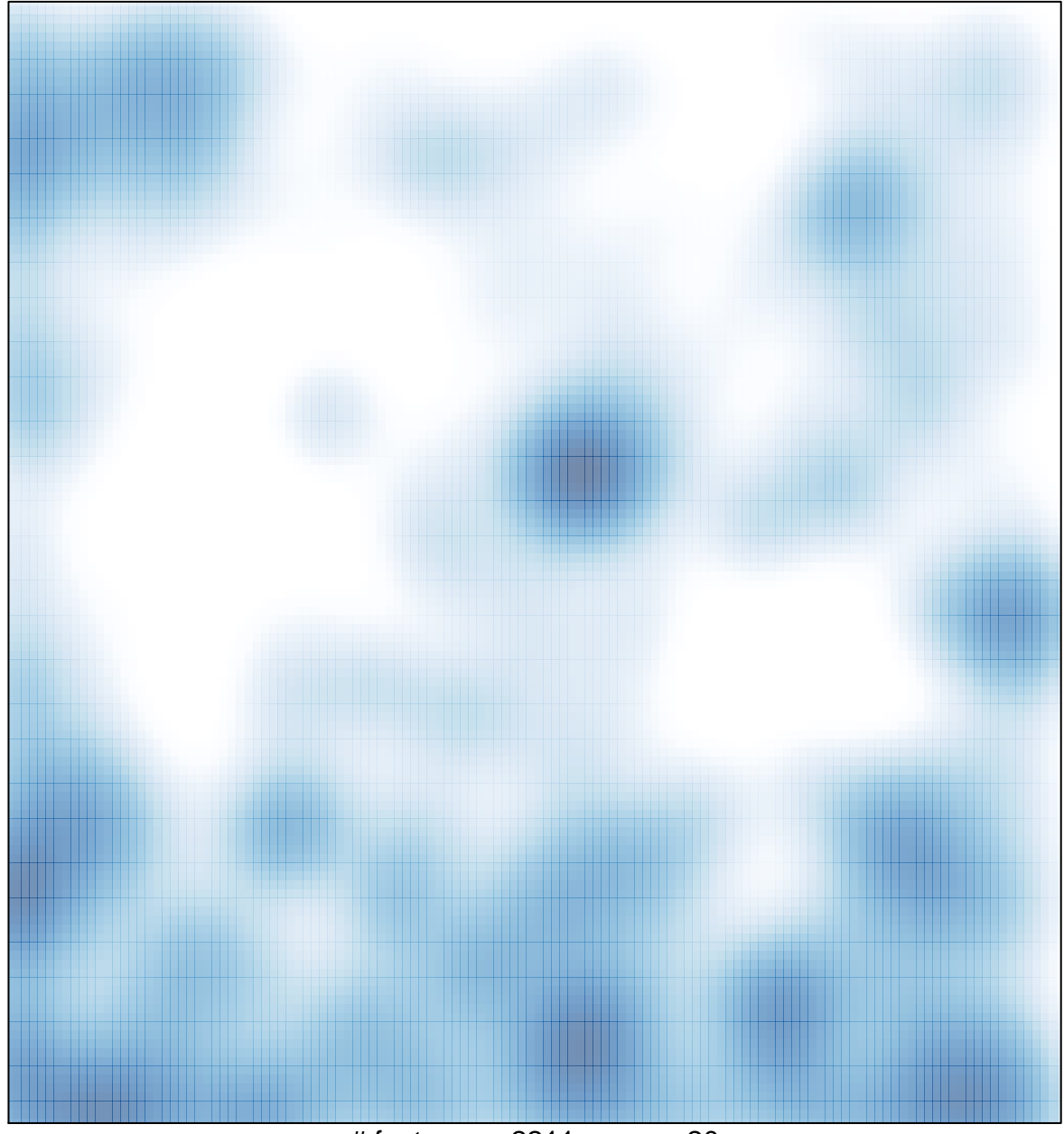

 $#$  features = 2211, max = 20